# SARDAR PATEL UNIVERSITY

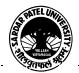

Vallabh Vidyanagar, Gujarat

(Reaccredited with 'A' Grade by NAAC (CGPA 3.11) Syllabus as per NEP 2020 with effect from the Academic Year 2024-2025

## Bachelor of Commerce(B.Com.) Semester - III

| Course Code                 | UB03MACOM08 | Title of the<br>Course | Computer Applications-IV                      |
|-----------------------------|-------------|------------------------|-----------------------------------------------|
| Total Credits of the Course | 04          | Hours per<br>Week      | 02(Theory) + 02(Practical per batch per week) |

| Course Objectives  1. To develop computer skills in commerce students. 2. To develop the skill to use spreadsheets for business and commercial purposes. | ooses. |
|----------------------------------------------------------------------------------------------------|--------|
|----------------------------------------------------------------------------------------------------|--------|

|      | Course Content                                                                                                    |      |  |
|------|----------------------------------------------------------------------------------------------------|------|--|
| Unit | Description                                                                                                    |      |  |
| 1.   | Spreadsheet and its Business Application Introduction of Excel: Introduction of Excel, Use of Excel in Office, Advantage of Excel. Introduction to Worksheet: Getting started with Spread sheet, Screen of Excel, Rows, Columns, Cells, and Work Book. Creating, Saving, Deleting, and Protecting, Open, Close Worksheet/Workbook, Working with Excel: Entering Text, Home Tab (Font, Alignment and Numbers), Relative and Absolute Referencing, Editing, Deleting, Copying, moving a data and formula, Search and Replace Data, Re-arrange Cell Contents. Cell: Insert (Cell, Row, Column and Sheet), Delete (Cell, Row, Column and Sheet). | 25 % |  |
| 2.   | Creating Business Spread sheet Formatting Worksheet: Objectives, Column Width and Row Height using Menu Commands, Using Mouse, Formatting Worksheet, AutoCorrect, and AutoSum. Calculations in Worksheet: Basic Properties of a Formula, Order of Precedence of Operators. Entering, Editing a Formula. Difference Between Functions and Formula. Creating Charts, Chart Types, Modifying Chartstypes and Its Properties.  Working with Data: Data analysis with Conditional Formatting. Data Sorting, Subtotal, Filtering Data.                                                                                                    | 25 % |  |
| 3.   | Calculations in Worksheet: Objectives, Basic Properties of a Formula, Order of Precedence of Operators. Entering, Editing a Formula. Functions: Statistical Functions: AVG(), MIN(), MAX(), COUNT() Mathematical / Trig Functions: ROUND(), ABS(), FACT(), INT(),SQRT(), EXP(), CEILING(), EVEN(), ODD(), MOD(), POWER(), SUM() Logical Function: IF() & NESTED IF(), AND(),OR(),NOT(). Financial Function: DDB(), FV(), PMT()                                                                                                    | 25 % |  |

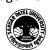

#### SARDAR PATEL UNIVERSITY

# PATEL WITH SALES

Vallabh Vidyanagar, Gujarat

(Reaccredited with 'A' Grade by NAAC (CGPA 3.11) Syllabus as per NEP 2020 with effect from the Academic Year 2024-2025

4. Functions:

Date Function: DATE(), DAY(), DATEVALUE(), MONTH(), NOW(),

YEAR(), WEEKDAY().

String / Text Functions: LEFT(), CONCATENATE(), RIGHT(), LOWER(),

UPPER(), EXACT(), FIND(), SUBSTITUTE().

Introduction to Data Analysis Tools: Pivot Table, Goal Seek, Scenarios.

Printing Features: Print Preview, Page setup, Page, Margin, Header / Footer.

TeachingLearning
Methodology

Theory (50%) + Practical (50%)
Practicals: Practicals are based on above Units.(Weightage 50%) – Two
Practical periods per week per batch.
Multiple teaching approaches:
Lectures and discussion, exploration and inquiry,
cooperative group work, demonstration and presentation.

Traditional classroom teaching as well as online/ICT based teaching practices.

25 %

Hands on training through required ICT tools.

#### Internal and / or External Examination Evaluation

| Sr. No. | Details of the Evaluation / Exam Pattern | 50 Marks (%) | 25 Marks (%) |
|---------|------------------------------------------|--------------|--------------|
| 1       | Class Test (at least one)                | 15 (30%)     | 10 (40%)     |
| 2       | Quiz (at least one)                      | 15 (30%)     | 05 (20%)     |
| 3       | Active Learning                          | 05 (10%)     |              |
| 4       | Home Assignment                          | 05 (10%)     | 05 (20%)     |
| 5       | Class Assignment                         | 05 (10%)     |              |
| 6       | Attendance                               | 05 (10%)     | 05 (20%)     |
|         | Total Internal (%)                       | 50 (100%)    | 25 (100%)    |
|         | University Examination (%)               | 50 (100%)    | 25 (100%)    |

|    |   | Course Outcomes                                                                                                    |
|----|---|----------------------------------------------------------------------------------------------------|
| 1. | • | Examine spread sheet concepts and explore the Microsoft Office Excel environment. Create, open and view a workbook. Save and print workbooks. Enter and edit data. |
| 2. | • | Modify a worksheet and workbook. Work with cell references. Create and edit charts and graphics Filter and sort table data.                                        |
| 3. | • | Learn to use basic functions and formulas.                                                                                                    |
| 4. | • | Work with pivot tables and charts. Import and export data                                                                                                    |

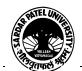

#### SARDAR PATEL UNIVERSITY

# Vallabh Vidyanagar, Gujarat

## (Reaccredited with 'A' Grade by NAAC (CGPA 3.11) Syllabus as per NEP 2020 with effect from the Academic Year 2024-2025

| Suggested References |                                                                                                    |  |
|----------------------|----------------------------------------------------------------------------------------------------|--|
| Sr. No.              | References                                                                                                    |  |
| 1                    | Microsoft Word 2010 Step by Step By Joyce Cox and Joan Lambert (Microsoft Press, 2010) ISBN 978-0-7356-2693-5 |  |
| 2                    | Microsoft Office 2010 by Bittu Kumar V & S Publishers                                                         |  |
| 3                    | https://drive.google.com/drive/folders/1IzCIgO-pTdTwTeXIUprB0SyIpyXD_K9h                                      |  |

| On-line resources to be used if available as reference material                   |  |
|-----------------------------------------------------------------------------------|--|
| On-line Resources:                                                                |  |
| ttps://ptgmedia.pearsoncmg.com/images/9780735626966/samplepages/9780735626966.pdf |  |
| ttps://www.youtube.com/watch?v=fUkh3yWm3d4(VIDEO)                                 |  |
| ttps://www.guru99.com/excel-tutorials.html                                        |  |
| ttps://edu.gcfglobal.org/en/topics/office2010/(Tutorials)                         |  |
| WAYAM- https://onlinecourses.swayam2.ac.in/nou24_cm16/preview                     |  |

\*\*\*\*